## FIGUEROA\_AML\_METHYLATION\_CLUSTER\_2\_UP

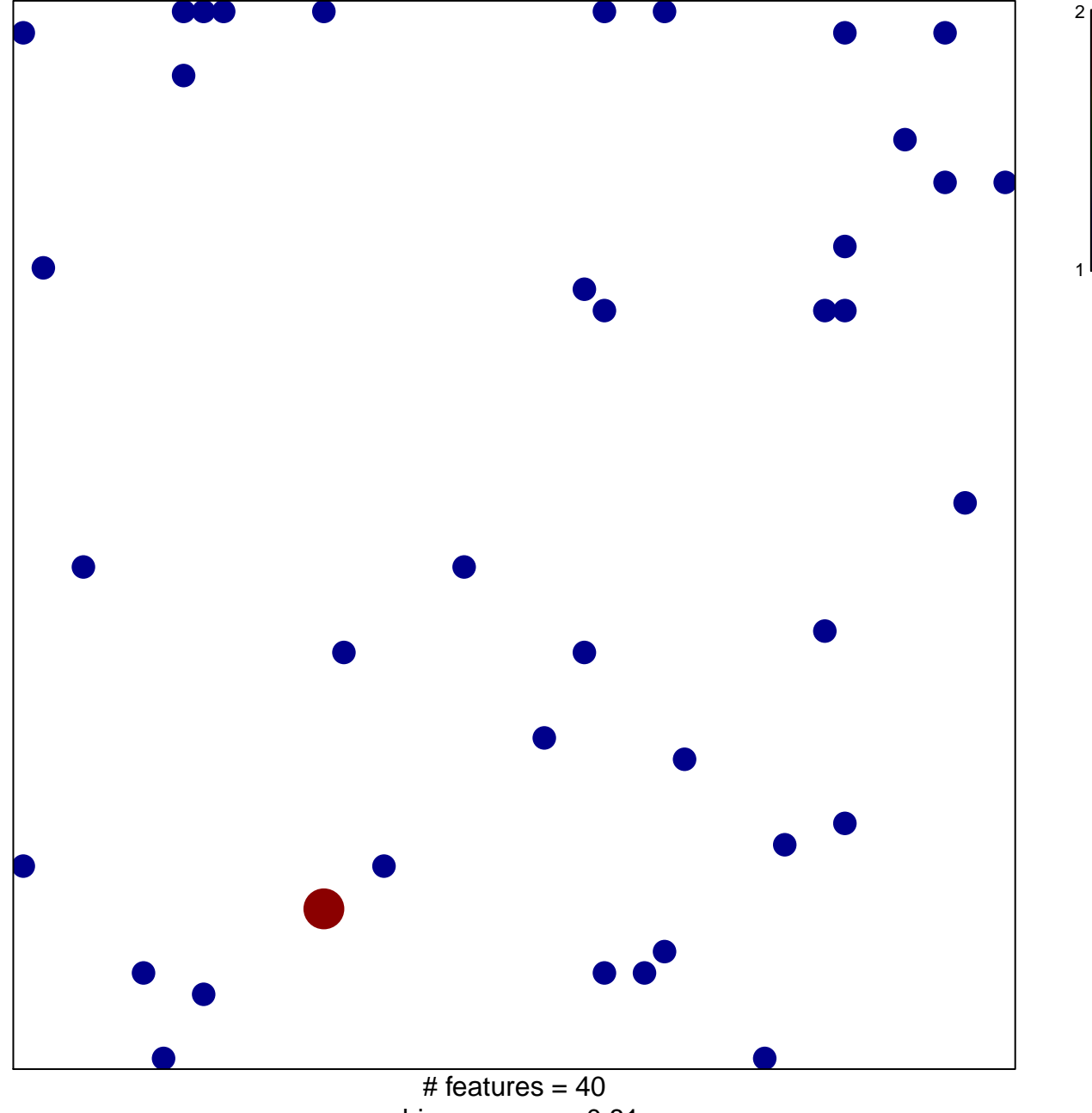

chi-square  $p = 0.81$ 

## **FIGUEROA\_AML\_METHYLATION\_CLUSTER\_2\_UP**

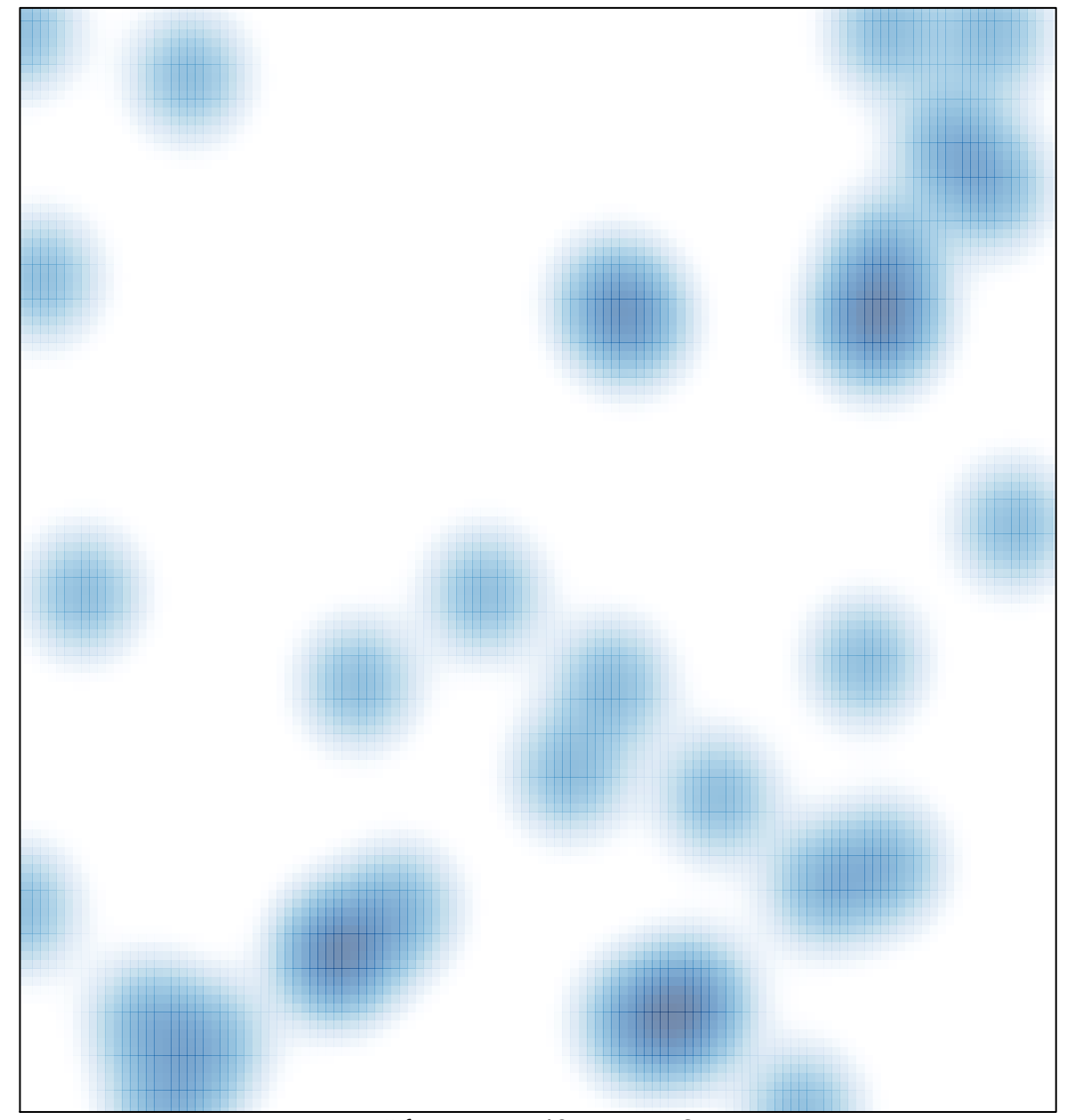

# features =  $40$ , max =  $2$